# 4. Лабораторная работа №4. РЕШЕНИЕ СИСТЕМ НЕЛИНЕЙНЫХ УРАВНЕНИЙ

# 4.1. Численные методы решения систем нелинейных уравнений

#### 4.1.1. Метод Ньютона

Пусть требуется решить систему вида:

$$
\begin{cases}\nf_1(x_1, x_2, \dots, x_n) = 0 \\
\dots \\
f_n(x_1, x_2, \dots, x_n) = 0\n\end{cases}
$$
\n(4.1)

где функции  $f_1, f_2, ..., f_n$  – заданные нелинейные вещественнозначные функции *n* вещественных переменных  $x_1, x_2, ..., x_n$ .

Обозначим через

$$
\overline{x} = \begin{pmatrix} x_1 \\ x_2 \\ \dots \\ x_n \end{pmatrix}, \ F(\overline{x}) = \begin{pmatrix} f_1(\overline{x}) \\ f_2(\overline{x}) \\ \dots \\ f_n(\overline{x}) \end{pmatrix} = \begin{pmatrix} f_1(x_1, x_2, \dots, x_n) \\ \dots \\ f_n(x_1, x_2, \dots, x_n) \end{pmatrix}, \ \ \overline{0} = \begin{pmatrix} 0 \\ \dots \\ 0 \end{pmatrix}.
$$

Тогда систему (4.1) можно записать в виде

$$
F(\overline{x}) = \overline{0} \tag{4.2}
$$

Обозначим через

$$
J = \begin{pmatrix} \frac{\partial f_1}{\partial x_1}, \frac{\partial f_1}{\partial x_2}, \dots, \frac{\partial f_1}{\partial x_n} \\ \dots \\ \frac{\partial f_n}{\partial x_1}, \frac{\partial f_n}{\partial x_2}, \dots, \frac{\partial f_n}{\partial x_n} \end{pmatrix},
$$
(4.3)

J - матрица Якоби, якобиан.

Для п-мерного случая итерационный процесс Ньютона:

$$
\bar{x}^{(k+1)} = \bar{x}^{(k)} - [J(\bar{x}^{(k)})]^{-1} F(\bar{x}^{(k)}).
$$
\n(4.4)

Замечание: Если начало приближения выбрано достаточно близко к решению системы, то итерационный процесс (4.4) сходится к этому решению с квадратичной скоростью.

Недостаток: Метод Ньютона достаточно трудоемкий - на каждом шаге итерационного процесса необходимо найти матрицу, обратную якобиану.

### Модификации метода Ньютона:

І. Если матрицу Якоби вычислить и обратить лишь в начальной точке, то получим модифицированный метод Ньютона:

$$
\bar{x}^{(k+1)} = \bar{x}^{(k)} - [J(\bar{x}^{(0)})]^{-1} F(\bar{x}^{(k)}).
$$
\n(4.5)

Плюсы: Требует меньших вычислительных затрат на 1 итерационный шаг. Минусы: Итераций требуется значительно больше для достижения заданной точности, чем основной метод Ньютона. Имеет геометрическую скорость сходимости.

### II. Двухступенчатый метод Ньютона.

Идея: Вычисление и обращение матрицы Якоби не на каждой итерации, а через несколько шагов.

$$
\overline{x}^{(k+1)} = \overline{x}^{(k)} - \left[J(\overline{x}^{(k)})\right]^{-1} F(\overline{x}^{(k)}) - \left[J(\overline{x}^{(k)})\right]^{-1} F(\overline{x}^{(k)} - \left[J(\overline{x}^{(k)})\right]^{-1} F(\overline{x}^{(k)})) \tag{4.6}
$$

За  $\bar{x}^{(k)}$  принимается результат одного шага основного метода, затем одного шага модифицированного метода - двухступенчатый процесс.

$$
\overline{z}^{(k)} = \overline{x}^{(k)} - \left[J(\overline{x}^{(k)})\right]^{1} F(\overline{x}^{(k)}); \ \overline{x}^{(k)} = \overline{z}^{(k)} - \left[J(\overline{x}^{(k)})\right]^{1} F(\overline{z}^{(k)}) \tag{4.7}
$$

Такой процесс при определенных условиях дает кубическую сходимость последовательности  $\{\bar{x}^{(k)}\}$  к решению  $\bar{x}^*$ .

Существуют модификации метода Ньютона, в которых задача обращения матриц Якоби на каждой итерации решается не точно, а приближенно. К таким методам относятся:

- аппроксимационный аналог метода Ньютона;

- разностный метод Ньютона.

#### 4.1.2. Метод простой итерации

Необходимо найти решение системы (4.2). Таким образом, рассматривается задача о нулях нелинейного отображения

 $F: R_n \to R_n$ 

Пусть  $\Phi: X \to X$ , где  $\Phi(X)$  – нелинейный оператор, а X – банахово подпространство (сепарабельное, т. е. счетное, всюду плотное множество).

Элемент пространства  $x^* \in X$  называется Определение. неподвижной точкой оператора  $\Phi$ , если  $\Phi(x^*) = x^*$ .

Определение. Оператор Ф называется сжимающим на множестве  $Q \subset X$ , если для  $\forall x$ ' и  $x''Q$  справедливо  $\|\Phi(x') - \Phi(x'')\| \leq q \|x' - x'\|$ ,  $q < 1$ - условие Липшица.

Рассмотрим наиболее простой метод - метод итерации.

Пусть система (4.1) преобразована к виду:

$$
\begin{cases}\n x_1 = \varphi_1(x_1, x_2, \dots, x_n) \\
 \dots \\
 x_n = \varphi_n(x_1, x_2, \dots, x_n), \\
 \overline{x} = \varphi(\overline{x})\n\end{cases}
$$
\n(4.8)

THE  $\Phi(\overline{x}) = \begin{pmatrix} \varphi_1(\overline{x}) \\ \dots \\ \varphi_n(\overline{x}) \end{pmatrix} = \begin{pmatrix} \varphi_1(x_1, x_2, \dots, x_n) \\ \dots \\ \varphi_n(x_1, x_2, \dots, x_n) \end{pmatrix}.$ 

Запишем итерацию

$$
\overline{x}^{(k+1)} = \mathcal{D}(\overline{x}^{(k)}) \tag{4.10}
$$

которая определяет метод простой итерации для задачи (4.1).

отображение, задаваемое системой Если  $(4.8)$ , является сжимающим в некоторой окрестности корня, начальное приближение  $x^{(0)} = (x_1^{(0)}, x_2^{(0)}, ..., x_n^{(0)})^T$  лежит в той же окрестности и итерации (4.10) не выходят за ее пределы, то последовательность  $\{x^{(k)}\}$  сходится к вектору решения системы  $(4.1) - \overline{x}^* = (x_1^*, x_2^*,..., x_n^*)^T$ .

**Теорема о простых итерациях.** Пусть функция  $\Phi(x)$  и замкнутое множество  $M \subseteq D(\Phi) \in R$ .

1) 
$$
\Phi(x) \in M, \forall x \in M;
$$

2) ∃ $q < 1$ :  $\left\|\Phi(x) - \Phi(\tilde{x})\right\| \leq q \left\|\bar{x} - \tilde{\bar{x}}\right\|$ , для  $\forall \bar{x}, \tilde{\bar{x}} \in M$ ,

тогда  $\Phi(\bar{x})$  имеет в  $M$  единственную неподвижную точку  $\bar{x}^*$ ; последовательность  $\xleftrightarrow{\downarrow_{(k)}}$ , определяемая методом простых итераций по формуле (4.10), при  $\forall$  начальных  $\bar{x}^{(0)} \in M$  сходится к  $\bar{x}^*$  и справедливы оценки:

$$
\|\bar{x}^* - \bar{x}^{(k)}\| \le \frac{q}{1-q} \|\bar{x}^{(k)} - \bar{x}^{(k-1)}\| \le \frac{q^k}{1-q} \|\bar{x}^{(1)} - \bar{x}^{(0)}\|, \forall k \in N
$$
\n(4.11)

Для приведения системы нелинейных уравнений к виду, пригодному для итерации, можно использовать такой способ: умножить каждое уравнение системы (4.1) на  $\alpha_i$ , где  $i = \overline{1, n}$ , некоторый множитель, не равный нулю. Затем эти множители можно использовать для достижения условия сжимаемости.

Недостаток: необходимо прибегать к искусственным приемам при приведении системы к виду, пригодному для итерации.

#### 4.1.3. Метод наискорейшего спуска

Общим недостатком рассмотренных ранее методов является локальный характер сходимости. Когда возникают проблемы с выбором хорошего начального приближения, применяют методы спуска.

Рассмотрим систему:

$$
\begin{cases}\nf(x, y) = 0 \\
g(x, y) = 0\n\end{cases}
$$
\n(4.12)

Из функций f и g системы (4.12) образуем новую функцию:

$$
\Phi(x, y) = f^{2}(x, y) + g^{2}(x, y). \tag{4.13}
$$

Так как функция  $\Phi(x, y)$  неотрицательная, то  $\exists (x^*, y^*)$ :

$$
\Phi(x, y) \ge \Phi(x^*, y^*) \ge 0, \ \ \forall (x, y) \in R_{2}, \ \text{T. e. } (x^*, y^*) = \arg\min_{x, y \in R_{2}} \Phi(x, y).
$$

**Kak**  $\Phi(x^*, y^*) = 0 \Rightarrow \begin{cases} f(x^*, y^*) = 0 \\ g(x^*, y^*) = 0 \end{cases} \Rightarrow (x^*, y^*)$ Так решение

системы (4.12).

Последовательность точек  $\{x_k\}, \{y_k\}$  получим по рекуррентной формуле

$$
\begin{pmatrix} x_{k+1} \\ y_{k+1} \end{pmatrix} = \begin{pmatrix} x_k \\ y_k \end{pmatrix} + \alpha_k \begin{pmatrix} p_k \\ q_k \end{pmatrix},
$$
\n(4.14)

где  $k = 0,1,2,...; (p_k, q_k)^T$  – вектор, определяющий направление минимизации;  $\alpha_k$  - скалярная величина, шаговый множитель.

При этом выполняется условие релаксации:  $\Phi(x_{k+1}, y_{k+1}) < \Phi(x_k, y_k)$ .

$$
\text{Bektop}\left(\frac{p_{k}}{q_{k}}\right) = -\text{grad}\Phi(x_{k}, y_{k}) = -\left(\frac{\Phi_{x}^{'}(x_{k}, y_{k})}{\Phi_{y}^{'}(x_{k}, y_{k})}\right) - \text{ant-tripaguent }\Phi(x, y).
$$

Тогда градиентный метод имеет вид:

$$
\begin{pmatrix} x_{k+1} \\ y_{k+1} \end{pmatrix} = \begin{pmatrix} x_k \\ y_k \end{pmatrix} - \alpha_k \begin{pmatrix} \Phi_x(x_k, y_k) \\ \Phi_y(x_k, y_k) \end{pmatrix},
$$
\n(4.15)

где оптимальный шаг  $\alpha_k = \arg\min_{\alpha>0} \Phi\left(\frac{x_k - \alpha \Phi_x(x_k, y_k)}{y_k - \alpha \Phi_x(x_k, y_k)}\right)$ .  $(4.16)$ 

Формулы (4.15) и (4.16) определяют градиентный метод, который называют методом наискорейшего спуска.

Достоинство: глобальная скорость (из любой начальной точки процесс приведет к минимальной точке).

Недостаток: медленная скорость сходимости эквивалентная линейной, причем, скорость замедляется в окрестности корня. Лучше применять совместно с другими методами (сначала - спуск, затем метод Ньютона).

## 4.2. Пример выполнения лабораторной работы

## 4.2.1. Задание к лабораторной работе

1. Локализуйте корни системы уравнений графически.

2. Найдите с точностью  $\varepsilon = 10^{-6}$  все корни системы нелинейных уравнений, используя методы Ньютона и наискорейшего спуска.

#### 4.2.2. Решение типового примера

1. Локализуем корни системы уравнений графически.

$$
\begin{cases}\n\sin(x_1 + 1, 5) - x_2 + 2, 9 = 0 \\
\cos(x_2 - 2) + x_1 = 0\n\end{cases}
$$

Преобразуем систему уравнений к виду

 $\begin{cases} x_2 = \sin(x_1 + 1.5) + 2.9 \\ x_2 = \arccos(-x_1 - 2) + 2 \end{cases}$ 

Построим графики полученных функций (рис. 4.1).

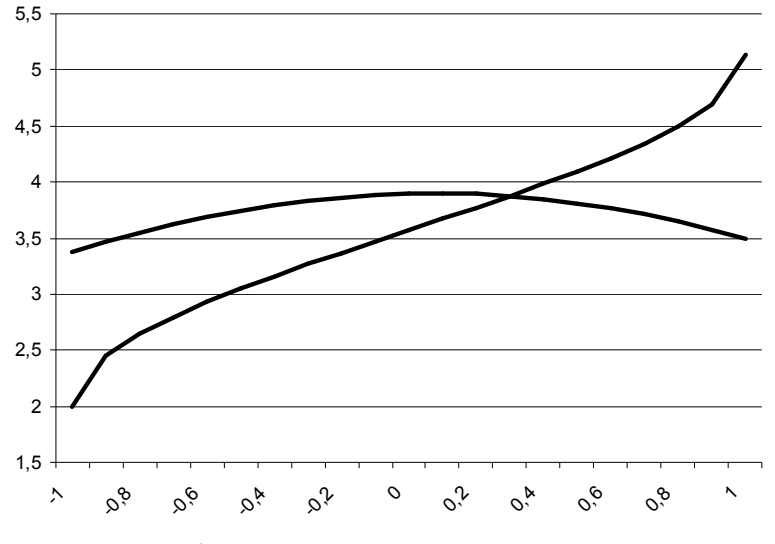

Рис. 4.1. Графическая локализация корня уравнения

Система уравнений имеет один действительный корень на отрезке единичной длины  $x_1 \in [0;1]$  и  $x_2 \in [3;4]$ .

2. Найдем с точностью  $\varepsilon = 10^{-6}$  корень системы нелинейных уравнений, используя метод Ньютона.

Построим итерационный процесс Ньютона

$$
\overline{x}^{(k+1)} = \overline{x}^{(k)} - [J(\overline{x}^{(k)})]^{1} \cdot F(\overline{x}^{(k)}).
$$
\nHaŭqem skoɗuah  $J = \begin{pmatrix} \frac{\partial f_{1}}{\partial x_{1}} & \frac{\partial f_{1}}{\partial x_{2}} \\ \frac{\partial f_{2}}{\partial x_{1}} & \frac{\partial f_{2}}{\partial x_{2}} \end{pmatrix}$  **chcrembi**\n
$$
\begin{cases}\nf_{1}(x_{1}, x_{2}) = \sin(x_{1} + 1, 5) - x_{2} + 2, 9 \\
f_{2}(x_{1}, x_{2}) = \cos(x_{2} - 2) + x_{1}\n\end{cases}
$$
\nПолучим  $J = \begin{pmatrix} \cos(x_{1} + 1, 5) & -1 \\ 1 & -\sin(x_{2} - 2) \end{pmatrix}$ .  
\nBbiберем начального приближение:  $\overline{x}^{(0)} = \begin{pmatrix} 0 \\ 4 \end{pmatrix}$ .  
\nBbiquotienения будем выполнять до выполнения условия  $|\overline{x}^{k} - \overline{x}^{k-1}| \le \varepsilon = 0,000001$ .

Найдем значение якобиана в точке  $\bar{x}^{\scriptscriptstyle{(0)}} = \begin{pmatrix} 0 \\ 4 \end{pmatrix}$ , получим

$$
J(\overline{x}^0) = \begin{pmatrix} 0.070\ 737 & -1 \\ 1 & -0.909\ 297 \end{pmatrix}
$$

Обратная матрица к якобиану  $[J(\bar{x}^0)]^{-1} = \begin{pmatrix} -0.971804 & 1.068743 \\ -1.068743 & 0.075600 \end{pmatrix}$ .

 $\ddot{\phantom{0}}$ 

3
$$
3\text{have} + \text{hive} + \text{hive} + F(\bar{x}^0) = \begin{pmatrix} -0.102505 \\ -0.416147 \end{pmatrix}
$$

Выполним первую итерацию

$$
\begin{pmatrix} x_1 \\ x_2 \end{pmatrix} = \begin{pmatrix} 0 \\ 4 \end{pmatrix} - \begin{pmatrix} -0.971804 & 1.068743 \\ -1.068743 & 0.075600 \end{pmatrix} \cdot \begin{pmatrix} -0.102505 \\ -0.416147 \end{pmatrix} = \begin{pmatrix} 0.345139 \\ 3.921909 \end{pmatrix}
$$

$$
\|\overline{x}^k - \overline{x}^{k-1}\| = 0.345139.
$$

Занесем вычисления в таблицу.

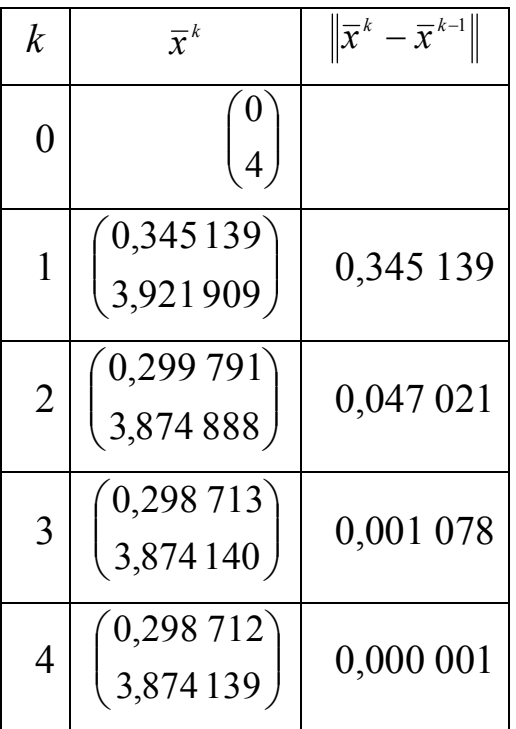

Поскольку  $\|\bar{x}^4 - \bar{x}^3\|$  ≤ 0,000 001, считаем, что корень системы уравнений  $\overline{x}^* = \begin{pmatrix} x_1^* \\ x_2^* \end{pmatrix} = \begin{pmatrix} 0,298\ 712 \\ 3,874\ 139 \end{pmatrix}$  с точность  $\varepsilon = 10^{-6}$ .

Найдем с точностью  $\varepsilon = 10^{-6}$  корень системы нелинейных уравнений, используя метод наискорейшего спуска.

Построим итерационный процесс метода наискорейшего спуска

$$
\begin{pmatrix} x_1^{k+1} \\ x_2^{k+1} \end{pmatrix} = \begin{pmatrix} x_1^k \\ x_2^k \end{pmatrix} - \alpha_k \begin{pmatrix} \Phi'_{x_1}(x_1^k, x_2^k) \\ \Phi'_{x_2}(x_1^k, x_2^k) \end{pmatrix}.
$$

Строим функцию  $\Phi(x_1, x_2) = f_1^2(x_1, x_2) + f_2^2(x_1, x_2)$ .  $\Phi(x_1, x_2) = \sin^2(x_1 + 1.5) + \cos^2(x_2 - 2) + x_1^2 + x_2^2 + 5.8\sin(x_1 + 1.5)$  $-2x_2 \sin(x_1 + 1.5) + 8.41 - 5.8x_2 + 2x_1 \cos(x_2 - 2)$ 

Найдем частные производные функции  $\Phi(x_1, x_2)$ :  $\Phi'_{x_1}(x_1, x_2) = 2[\cos(x_1 + 1.5) \cdot (\sin(x_1 + 1.5) + 2.9 - x_2) + x_1 + \cos(x_2 - 2)],$  $\Phi'_{x_1}(x_1, x_2) = -2\left[\cos(x_2 - 2)\sin(x_2 - 2) - x_2 + \sin(x_1 + 1.5) + 2.9 + \right.$  $+ x_1 \sin(x_1 + 1, 5)$ 

Путем перебора выбираем наилучший шаговый множитель  $\alpha$ , который оставим постоянным  $\alpha$  = const = 0,3.

После первой итерации получаем вектор:  $\begin{pmatrix} x_1 \\ x_2 \end{pmatrix} = \begin{pmatrix} 0.254 & 039 \\ 3.711 & 456 \end{pmatrix}$ .

И только на 25 итерации достигается необходимая точность  $\varepsilon = 10^{-6}$ , и мы получаем решение:

 $x^* = \begin{pmatrix} x_1^* \\ x_2^* \end{pmatrix} = \begin{pmatrix} 0,298\ 711 \\ 3,741\ 390 \end{pmatrix}.$ 

| N <sub>2</sub> | Система уравнений                 | N <sub>2</sub> | Система уравнений                     |
|----------------|-----------------------------------|----------------|---------------------------------------|
| $\mathbf{1}$   | $\sin(x_1 + x_2) - x_2 - 1.2 = 0$ | 10             | $\sin(0.5x_1 + x_2) - 1.2x_1 - 1 = 0$ |
|                | $2x_1 + \cos x_2 - 2 = 0$         |                | $x_1^2 + x_2^2 - 1 = 0$               |
| $\overline{2}$ | $\cos(x_1-1) + x_2 - 0.5 = 0$     | 11             | $tan(x_1x_2 + 0.3) - x_1^2 = 0$       |
|                | $\sin x_1 + 2x_2 - 2 = 0$         |                | $0.9x_1^2 + 2x_2^2 - 1 = 0$           |
| $\overline{3}$ | $\sin x_1 + 2x_2 - 2 = 0$         | 12             | $\sin(x_1 + x_2) - 1.3x_1 - 1 = 0$    |
|                | $\cos x_1 + x_2 - 1.5 = 0$        |                | $x_1^2 + 0.2x_2^2 - 1 = 0$            |
| $\overline{4}$ | $\cos x_1 + x_2 - 1.5 = 0$        | 13             | $\tan(x_1x_2) - x_1^2 = 0$            |
|                | $2x_1 - \sin(x_2 - 0.5) - 1 = 0$  |                | $0.8x_1^2 + 2x_2^2 - 1 = 0$           |
| 5              | $\sin(x_1+1.5)-x_2+2.9=0$         | 14             | $\sin(x_1 + x_2) - 1.5x_1 - 0.1 = 0$  |
|                | $\cos(x_2 - 2) + x_1 = 0$         |                | $3x_1^2 + x_2^2 - 1 = 0$              |
| 6              | $\cos(x_1+0.5)+x_2-0.8=0$         | 15             | $\tan(x_1x_2) - x_1^2 = 0$            |
|                | $\sin x_2 - 2x_1 - 1.6 = 0$       |                | $0.7x_1^2 + 2x_2^2 - 1 = 0$           |
| $\overline{7}$ | $\sin(x_1-1) + x_2 - 0.1 = 0$     | 16             | $sin(x_1 + x_2) - 1.2x_1 - 0.1 = 0$   |
|                | $x_1 - \sin(x_2 + 1) - 0.8 = 0$   |                | $x_1^2 + x_2^2 - 1 = 0$               |
| 8              | $\cos(x_1 + x_2) + 2x_2 = 0$      | 17             | $tan(x_1x_2 + 0.2) - x_1^2 = 0$       |
|                | $x_1 + \sin x_2 - 0.6 = 0$        |                | $0.6x_1^2 + 2x_2^2 - 1 = 0$           |
| 9              | $\cos(x_1+0.5)-x_2-2=0$           | 18             | $sin(x_1 + x_2) - x_1 + 0.1 = 0$      |
|                | $\sin x_2 - 2x_1 - 1 = 0$         |                | $x_2 - \cos(3x_1) + 0.1 = 0$          |

4.2.3. Варианты заданий

# *Окончание*

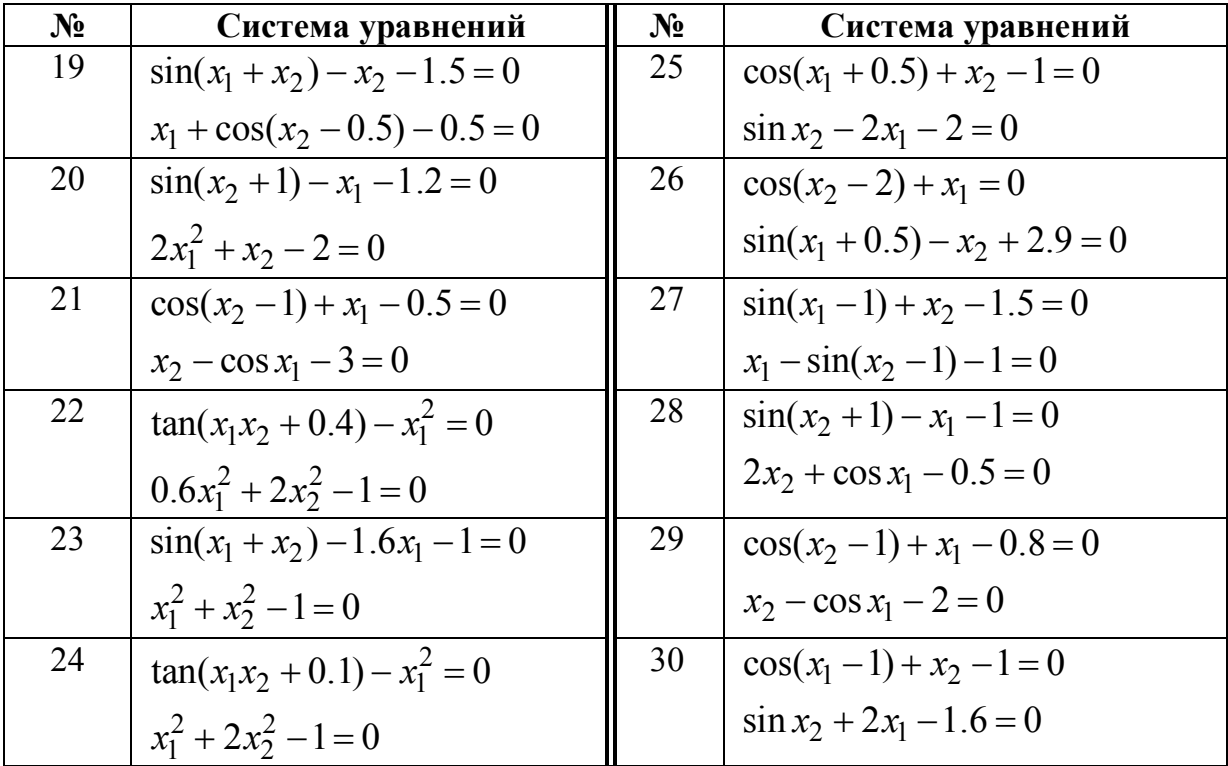